# **ГОСУДАРСТВЕННОЕ ПРОФЕССИОНАЛЬНОЕ ОБРАЗОВАТЕЛЬНОЕ УЧРЕЖДЕНИЕ ТУЛЬСКОЙ ОБЛАСТИ «АЛЕКСИНСКИЙ МАШИНОСТРОИТЕЛЬНЫЙ ТЕХНИКУМ»**

# **Конспект урока по математике**

# **Тема: «Математика в будущей профессии»**

**Подготовила преподаватель математики и физики Голованова С.С. Дата проведения: 15.09.2014**

**Тема:** математика в будущей профессии (применительно к специальности «Мастер по обработке цифровой информации»)

## **Цели и задачи урока:**

1. Познакомить обучающихся с историей появления вычислительных машин

2. Выяснить роль и задачи предмета «математика» применительно к созданию ЭВМ

3. Выявить уровень познаний обучающихся по данному вопросу.

4. Воспитать у обучающихся потребность знать больше по изучаемым вопросам

5. Развить у обучающихся интерес к будущей специальности и истории ее появления

6. Развить у обучающихся такие качества как трудолюбие, любознательность, умение преодолевать трудности в обучении.

7. Познакомить обучающихся с такими важными понятиями как «команда», «блок-схема», «программа», «алгоритм» на примере задачи Пуассона и машины Поста

8. Развить на примере простейших задач смекалку, умение анализировать, комбинаторное мышление.

### **Тип урока:** Урок-лекция

## **Ход урока:**

1. Организационные моменты

2. Беседа на тему «Математика в моей будущей профессии «Мастер по обработке цифровой информации» по плану:

а) История появления специальности

б) Задача Пуассона

в) Машина Поста, алгоритм

г) Совершенствование электронно-вычислительной техники

д) Современные компьютеры

е) Роль математики в этом процессе

ж) Роль математики в моей будущей профессии

## **ЗАДАЧА ПУАССОНА**

Задача Пуассона. Некто имеет двенадцать пинт вина (пинта — старинная мера жидкости, равная примерно 0,568 л) и хочет подарить из него половину, но у него нет сосуда в шесть пинт; у него два сосуда: один в восемь, а другой в пять пинт. Спрашивается, каким образом налить шесть пинт в сосуд восьми пинт?

Обсуждение. Эту задачу недаром связывают с именем знаменитого французского математика, механика и физика Симеона Дени Пуассона (1781—1840). Когда Пуассон был еще очень молод и колебался в выборе жизненного пути, приятель показал ему тексты нескольких задач, с которыми никак не мог справиться сам. Пуассон менее чем за час решил их все до одной. Но особенно ему понравилась задача про два сосуда.

— Эта задача определила мою судьбу, — говорил он впоследствии. — Я решил, что непременно буду математиком.

Прежде чем решать задачу Пуассона, стоит решить несколько болёе простых задач.

4.2. У нас имеется два сосуда — трехлитровый и пятилитровый. Нужно, пользуясь этими сосудами, получить один литр воды. В нашем распоряжении водопроводный кран и раковина, куда можно сливать воду.

Обсуждение. Эту задачу можно решить устно. Наполним трехлитровый сосуд, перельем из него воду в пятилитровый. Вновь наполним трехлитровый сосуд и будем переливать воду оттуда в пятилитровый сосуд до тех пор, пока он не наполнится до краев. При этом в трехлитровом сосуде останется 1 л воды.

4.3. В условиях предыдущей задачи получить 2 л воды; 3; 4; 5; 6; 7; 8 л.

Обсуждение. Вот одно из возможных решений. Легче всего получить 3, 5 или 8 л. Для этого достаточно наполнить один из сосудов или оба. Чтобы получить 2 л, надо наполнить пятилитровый сосуд и затем отлить 3 л в трехлитровый. Если теперь трехлитровый сосуд опорожнить и перелить туда 2 л из большего сосуда, а затем наполнить большой сосуд до краев, то будем иметь 7 л. При этом в малом сосуде есть еще место для одного литра. Перельем туда воду из большого сосуда. Тогда в большом сосуде останется 4 л воды. Отмерить 6 л совсем просто: наполним малый сосуд, перельем воду в большой, затем снова наполним малый.

Конечно, это не очень удачное решение. В нем трудно усмотреть какой-нибудь общий подход к другим подобным задачам. Постараемся действовать более систематически. Посмотрим сначала, какие операции позволяют нам отмерять воду точно, а не на глазок. Эти операции будем называть «командами» и введем для них сокращенные обозначения:

*НБ*— наполнить больший сосуд водой из-под крана;

*НМ*— наполнить меньший сосуд водой из-под крана;

*ОБ*— опорожнить больший сосуд, вылив воду в раковину;

*ОМ*— опорожнить меньший сосуд, вылив воду в раковину;

*ПБМ*— переливать из большего в меньший, пока больший сосуд не опустеет или меньший сосуд не наполнится;

*ПМБ*— переливать из меньшего в больший сосуд.

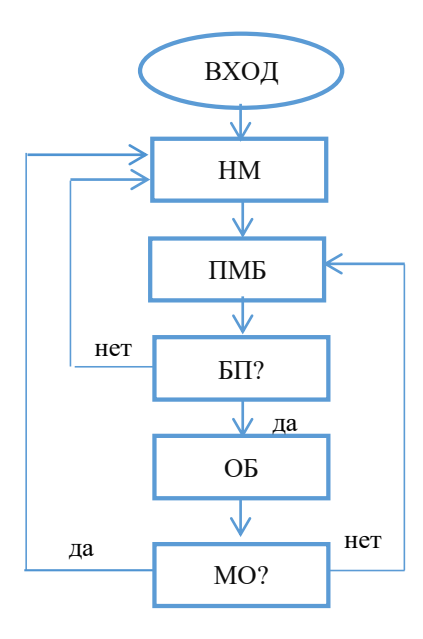

### Рисунок 1.

Теперь поставим такой вопрос: какие количества воды удастся отмерить, если выполнять лишь операции НМ, ОБ и ПМБ, причем после ПМБ выполнять ОБ всякий раз, как больший сосуд наполнится, и НМ всякий раз, как меньший опорожнится (если и то, и другое, то сначала следует ОБ)? Последовательность операций можно изобразить в виде схемы (рис. 1). Подобные же схемы, называемые «блок-схемами», широко используются в программировании. В схеме имеются еще две вспомогательные команды:

БП — посмотреть, наполнен ли больший сосуд;

МО? — посмотреть, опорожнен ли меньший сосуд.

В зависимости от результата этого осмотра мы переходим к выполнению той или иной команды. Такие команды в программировании принято называть командами «условного перехода».

Введем еще одно, последнее сокращение. Условимся количества воды в сосудах записывать в виде х: у, где х — количество воды в меньшем сосуде в литрах, у — в большем. Так, например, запись 2:5 означает, что в меньшем сосуде 2 л воды, а в большем — 5 л. Запишем, как меняется количество воды в сосудах, если действовать по привеленной схеме:

 $0:0-3:0-0:3-3:3-1:5-1:0-0:1-3:1-0:4-3:4-2:5-2:0-0:2$  $-3:2 - 0:5 - 0:0.$ 

И далее эта последовательность полностью повторится. Количества воды в обоих сосудах вместе образуют при этом такую последовательность: 0, 3, 6, 1, 4, 7, 2, 5, 0, 3, 6 и т. д. Таким образом, действуя по приведенной схеме, можно отмерить любое количество литров от 1 до 7. Чтобы отмерить еще и 8 л, надо наполнить оба сосуда.

4.4. Можно ли, пользуясь девятилитровым и двенадцатилитровым сосудами, отмерить 4 л воды?

Обсуждение. Заметим, что емкости сосудов -9 л и 12 л<sup>^</sup> имеют общий делитель, равный 3. Остается доказать, что любая емкость, которую можно отмерить при помощи этих сосудов, делится на 3. Любой способ измерения емкостей при помощи данных сосудов представляет собой некоторую последовательность простейших операций, описанных в предыдущем обсуждении. Остается проверить, что после каждой такой операции емкости жидкости, находящиеся в каждом сосуде, выраженные в литрах, делятся на 3, если только соответствующие емкости до начала операции делились на 3. Это сделать совсем просто. Так как в самом начале оба сосуда были пусты и содержащиеся в них емкости (равные нулю) делились на 3, то и далее они будут кратны 3л.

Дословно повторяя эти рассуждения, можно убедиться, что если емкости сосудов имеют общий делитель, то и любая емкость, которую можно точно измерить этими сосудами, имеет тот же делитель.

## МАШИНА ПОСТА

Кто не знает в наше время, что такое ЭВМ? Умные машины складывают, вычитают, умножают и делят в тысячи, в миллионы раз быстрее человека. Электронные вычислительные машины нужны и ученым, и инженерам, и рабочим - без них уже нельзя представить нашей жизни. Чем только не заняты ЭВМ! Они решают сложнейшие системы уравнений, описывающие движение планет и спутников, управляют производством, переводят с одного языка на другой, сочиняют стихи и музыку и даже играют друг с другом в шахматы. А задумывались ли вы, что ЭВМ — это и ваша будущая работа? Не кому-нибудь, а вам, нынешним школьникам, предстоит работать на этих машинах, составлять для них программы.

Научиться программировать не просто, и этим мы будем сегодня заниматься. Мы будем составлять программы не для какой-нибудь реальной вычислительной машины, а для некоторой воображаемой «абстрактной» конструкции-машины Поста. Она была придумана около пятидесяти лет назад американским математиком Эмилем JL Постом с целью изучения и уточнения одного из центральных понятий современной математики—понятия «алгоритм». В том же 1936 г. была «изобретена» еще одна подобная абстрактная машина — машина Тьюринга. Когда несколько лет спустя появились на свет ЭВМ, оказалось, что основные принципиальные черты этих машин были предвосхищены в конструкциях Тьюринга и Поста. Поэтому пусть вас не смущает, что машина, на которой вы будете обучаться программированию, воображаемая, реально не существующая, более простая, чем «настоящие» ЭВМ, принципы программирования одни и те же.

Устройство машины Поста

Машина Поста состоит из очень длинной ленты (математики говорят — из «бесконечной» ленты), разделенной на секции одинакового размера, и каретки (рис. 2). В каждой секции ленты либо ничего не записано — секция пуста, либо записана метка (галочка) «V» — секция «помечена».

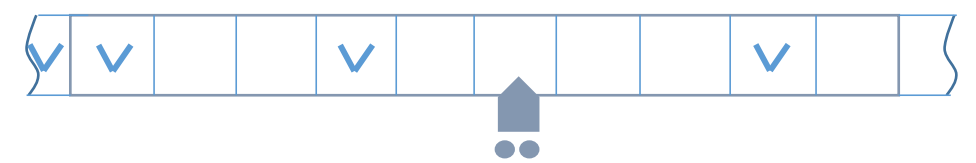

### Рисунок 2

Каретка стоит против одной из секций ленты и,, как мы будем говорить, «обозревает» ее. За единицу времени — 1 шаг — каретка может совершить одно из следующих действий: сдвинуться влево на одну секцию, сдвинуться вправо на одну секцию, стереть метку в обозреваемой секции, если, конечно, там была метка, поставить метку в обозреваемой секции, если эта секция была пуста.

Работа машины Поста

Машина Поста работает по составленной нами инструкции, называемой программой. Программа записывается на специальной карточке, вкладываемой в каретку, и состоит из отдельных «команд», а команда в свою очередь состоит из *номера команды*, *приказа* и *отсылки.* Приказы бывают такие:

1. Приказ «V» — читается «Поставь галочку». По этому приказу каретка ставит метку — галочку в обозреваемой секции.

2. Приказ «С» — читается «Сотри галочку». По этому приказу каретка стирает галочку в обозреваемой секции,

3. Приказ «->» — читается «Сдвинься вправо». По этому приказу каретка сдвигается на одну секцию вправо.

4. Приказ «<-» — читается «Сдвинься влево». По этому приказу каретка сдвигается на одну секцию влево.

5. Приказ «СТОП». По этому приказу каретка останавливается у обозреваемой секции и машина прекращает работу.

6. Приказ «?» — читается «Смотри!». Этот приказ особый, и о нем речь пойдет чуть позже.

Третья часть команды — отсылка — представляет собой номер той команды, которая должна быть выполнена сразу вслед за данной командой. Исключение составляет команда остановки — в ней отсылка отсутствует.

Например, команда

 $17$ )  $\rightarrow$  14

будет «прочитана» машиной так: «Команда № 17: Сдвинься вправо и переходи к выполнению команды № 14». В программе мы будем отделять команды друг от друга знаком (впрочем, это делать не обязательно, если команды выписываются в столбик).

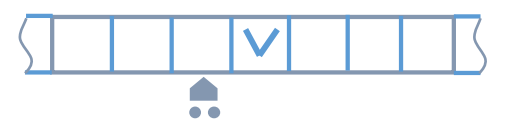

Для того чтобы определить, как будет работать машина по вашей программе, надо еще знать «начальное состояние» машины: что перед началом работы было записано на ленте, где, против какой секции стояла каретка.

### **РАЗНЫЕ ЗАДАЧИ**

4.4. Футбольный чемпионат. Золотой призер этого чемпионата набрал 7 очков, серебряный — 5, бронзовый — 3. Сколько очков набрала команда, занявшая последнее место? (За выигрыш дается, как обычно, 2 очка, за ничью — 1, за поражение — 0. Если две команды набрали одинаковое количество очков, места определяются по разности забитых и пропущенных мячей.)

4.5. Вверх по лестнице. В этой задаче участвуют Трое Неизвестных — Икс, Игрек и Зет, постоянные персонажи математического отдела журнала «Пионер», который так и называется: «Встречи с Тремя Неизвестными».

Итак, Трое Неизвестных — Икс, Игрек и Зет — бегут вверх по лестнице, они торопятся на открытие Олимпиады. При этом Икс перепрыгивает через одну ступеньку, Игрек — через две, а Зет — через четыре. Докажите, что, какие бы во

семь идущих подряд ступенек мы ни взяли,

среди них есть ступенька, на которую не

ступала нога ни одного из Трех Неизвестных.

26.3. Что больше:  $31^{11}$ или  $17^{14}$ ?

26.4. Удивительное число. Первая циф

ра десятизначного числа равна числу еди- ниц в десятичной записи этого числа, вторая — числу двоек, третья — числу троек и т. д., наконец, десятая—числу нулей.

Найдите **это** число.

4.6. Кратчайший путь. Из Ашхабада в Сан-Франциско отправляется самолет. Стюардесса объявляет: «Наш самолет летит по кратчайшему пути». Среди пассажиров был известный полярный путешественник Морозов-Стужин. Услышав ее слова, он попросил разбудить его, когда самолет будет над Северным Ледовитым океаном. Все кругом засмеялись: Ашхабад, Сан-Франциско и вдруг — Ледовитый океан! А как вы считаете, шутил полярник или говорил серьезно?

4.7. Пять чисел. Сумма пяти натуральных чисел равна 25. Докажите, что их произведение меньше 3200.

4.8. Какое наибольшее число шашек можно расставить на черных полях доски  $10 X$ 10 клеток так, чтобы ни одна из них не могла бить другую и хотя бы одно черное поле оставалось свободным?

4.9. Костя утверждает, что он придумал признак делимости на 81: «Если сумма цифр числа делится на 81, то и само это число делится на 81». Верно ли Костино утверждение? Если да, то докажите его. Если нет, приведите пример, опровергающий утверждение Кости.

4.10. Таня пытается вымостить плоскость «тэшками» (фигура, напоминающая букву «т э»). Все «тэшки» одинаковы и имеют вид, изображенный на рисунке 114. Уложить «тэшки» надо без пробелов и в один слой, чтобы никакие две «тэшки» не перекрывались. Сможет ли Таня вымостить плоскость? Если сможет, то как? Если не сможет, то почему?

4.11. Числа р, р<sup>2</sup> -f 4, р<sup>2</sup> + 6 простые. Найдите р.

4.12. Дан параллелограмм *A BCD.* Где могут быть расположены вершины выпуклого четырехугольника, середины сторон которого совпадают с точками *А, В,* С, *D*?

4.13. Среди 1969 натуральных чисел 1, 2, 3, ..., 1969 надо выбрать побольше таких, чтобы сумма любых двух выбранных делилась на 26. Как надо выбирать? Какое наибольшее количество чисел удастся выбрать?

4.14. Решите в целых неотрицательных числах уравнение 1 -**b**  $* + x^2 + x^3 = 2$ >.